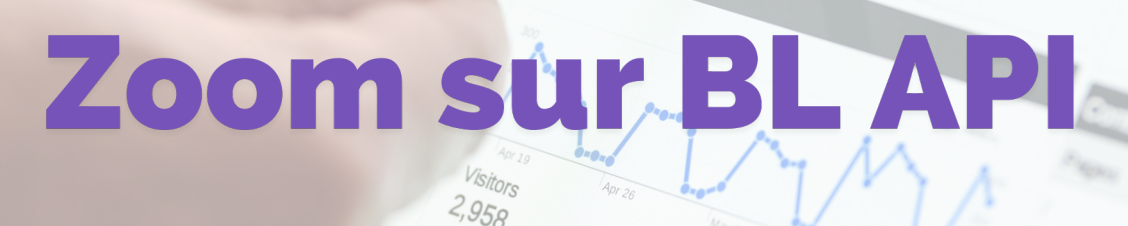

**Février 2023 | VOL.02**

La Newsletter : Assistance Berger-Levrault

## BL API

**Où le trouver:** <https://assistance.berger-levrault.fr/blapisrv/search/#/welcome> *Connectez-vous avec les mêmes identifiants que votre espace client.*

BL API est un outil Berger-Levrault qui rassemble les problèmes les plus communs qui ressortent des logiciels.

**Un problème sur 3 peut être résolu grâce à BL API !** Il suffit de renseigner les bons mots clés pour obtenir l'aide associée. Cet outil est particulièrement utile lorsque vous rencontrez un message d'erreur.

Voici un exemple : vous obtenez une anomalie DSN S21.G00.\*\*\*\*\*. Il vous suffit de copier/coller votre code erreur dans BL API pour obtenir une solution rapidement.

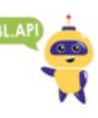

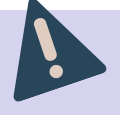

N'attendez pas le dernier moment pour faire votre paie : nous sommes particulièrement sollicités quand la date limite approche/est dépassée

## Paie : Situation simultanée

exemple: Mission d'agent recenseur pour un agent déjà présent

## Il ne faut jamais créer de doublon d'agent.

Si tel était le cas, les 2 agents auraient un même numéro INSEE dans leur dossier et vous aurez une anomalie bloquante au moment de votre DSN.

La solution est de créer une nouvelle situation simultanée sur l'agent.

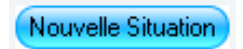

⊙ Créer une situation pour un nouvel emploi simultané à l'emploi en cours

## Affichage des formulaires dans GRC Erreur liée à Acrobat Reader

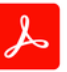

Parfois, vous pouvez rencontrer un problème d'affichage de vos formulaires dans le produit GRC. L'écran reste gris et vous avez un message d'erreur. Cette anomalie est liée à la mise à jour d'Acrobat Reader.

Un paramétrage spécial est nécessaire pour empêcher l'application de se mettre à jour en version 64 bits. Dans ce cas, appelez-nous directement et nous ferons le nécessaire sur votre poste.

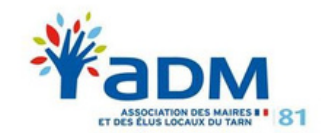

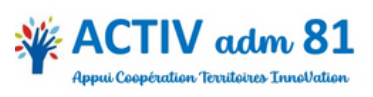